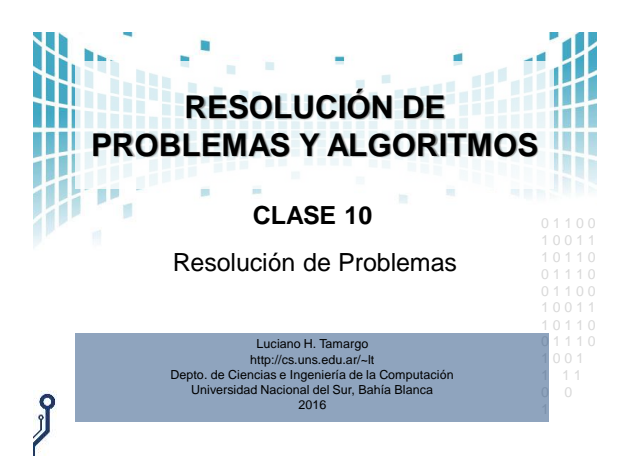

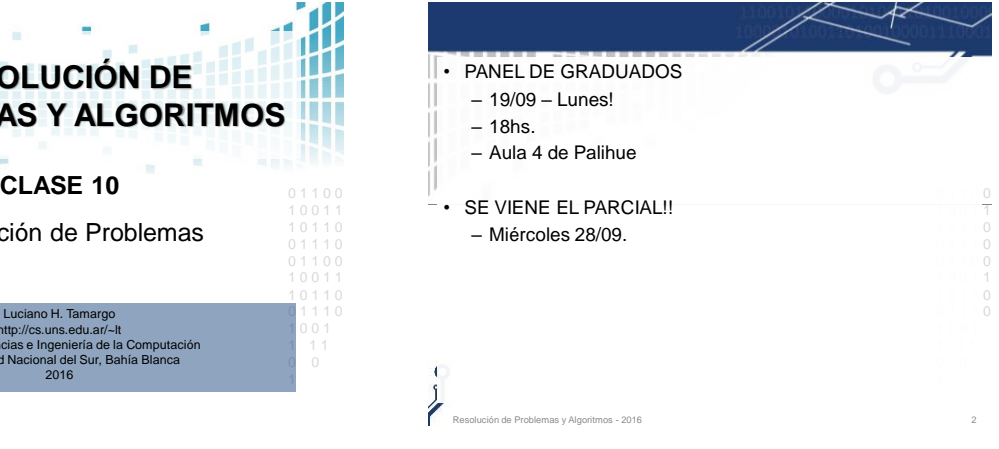

## **CONCEPTOS: DIFERENTES CLASES DE ERRORES EN PROGRAMAS**

- **Error de compilación**: es un error detectado por el compilador al momento que se está realizando la compilación de un código fuente, por eso también se llama *error en tiempo de compilación*.
- 0 1 1 0 0 provoca que la ejecución se corte abruptamente. También se lo llama *error en tiempo de ejecución*. Ejemplo: intentar leer 0 1 1 0 0 • **Error de ejecución**: es una situación anormal que ocurre al momento de la ejecución del programa, y generalmente de un archivo vacío.
- **Error lógico**: también llamado error de programación (*bug*),  $\sim$  10  $\,$ es un enor en la logica del algoritmo o programa el cual de la calidad el cual de la calidad de la calidad de<br>Causa que no se resuelva correctamente la tarea que debe 0 0 es un error en la lógica del algoritmo o programa el cual hacer el programa.

## **CONCEPTOS: DIFERENTES CLASES DE ERRORES EN PROGRAMAS**

- Un **profesional** debe lograr que los programas no tengan errores.
- Para ello **deben probarse los programas** (en Inglés **testing**) con los suficientes casos de prueba.
- 1 0 0 1 1 **prueba, entonces se deben buscar y eliminar los errores** • Si se detecta un mal funcionamiento con algún caso de (**debugging** ).

Resolución de Problemas y Algoritmos - 2016 4

## **CONCEPTOS: DEBUGGING (DEPURACIÓN)**

de Problemas y Algoritmos - 2016

*Debugging* (depuración): se refiere al proceso metodológico de buscar y reducir el número de errores o defectos (*bugs*) de un programa, con el objetivo de lograr que el programa tenga el comportamiento esperado. <http://en.wikipedia.org/wiki/Debugging>

- El término "**[debugging](http://es.wikipedia.org/wiki/Grace_Murray_Hopper)**" es atribuido a la Almirante Grace Murray <sub>0</sub> **Hopper**
- **1 10 pper.**<br>• En 1947 mientras trabajaba en una [Mark](http://es.wikipedia.org/wiki/Mark_II) II encontró una **polilla** atrapada en un relé que impedía las operaciones de dicha 0 computadora.
- $\frac{1}{\sqrt{10}}$  o  $\frac{1}{\sqrt{10}}$ • Grace dijo que al sacar el "bug" **(bicho)** habían hecho un "debugging" **(desbichado)** del sistema.
- · En una entrevista Grace comentó que el término "bug" como sinónimo de error ya era usado en la jerga (ver más sobre esto en<br>software-bug) [software-bug\)](https://en.wikipedia.org/wiki/Software_bug).
- de Problemas y Algoritmos 2016

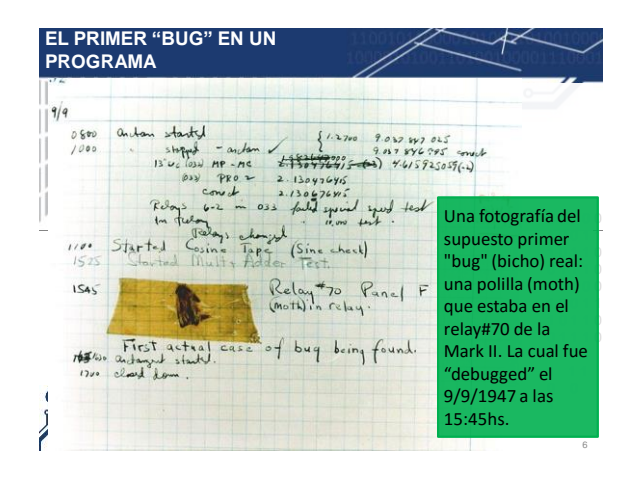

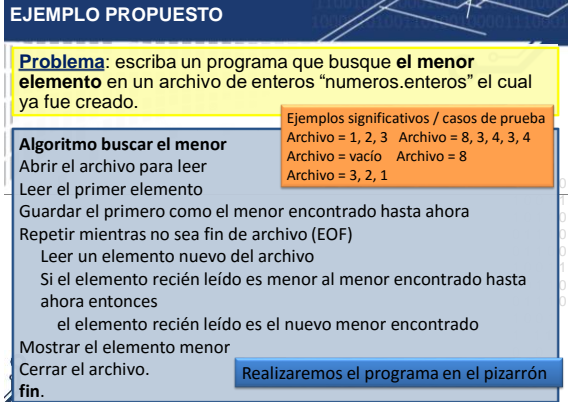

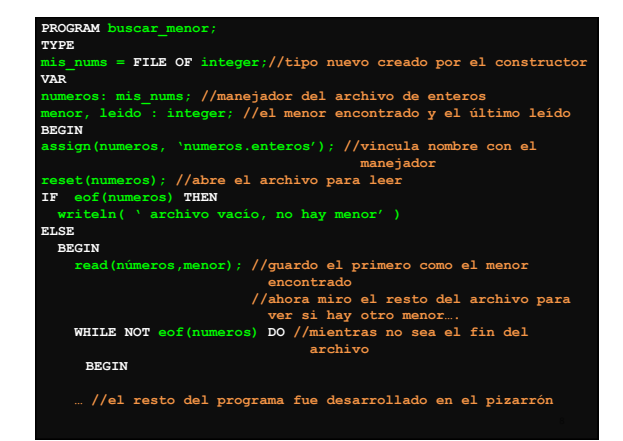

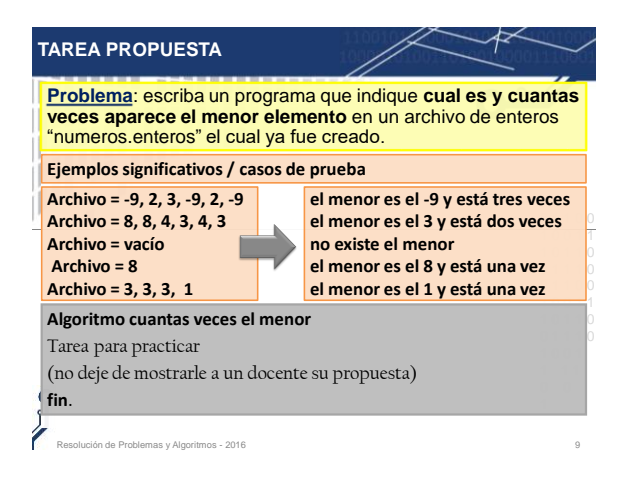

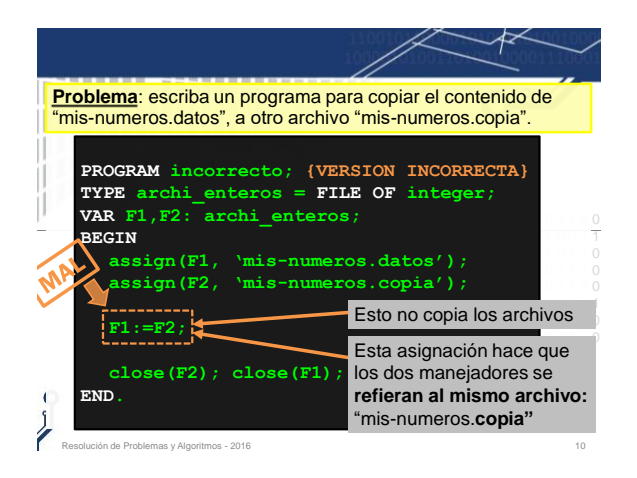

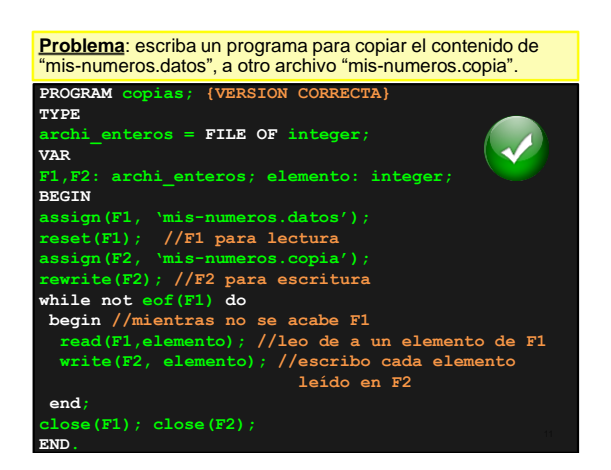

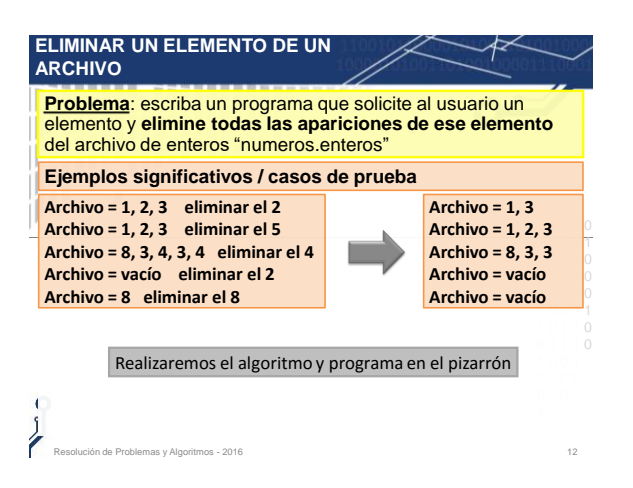

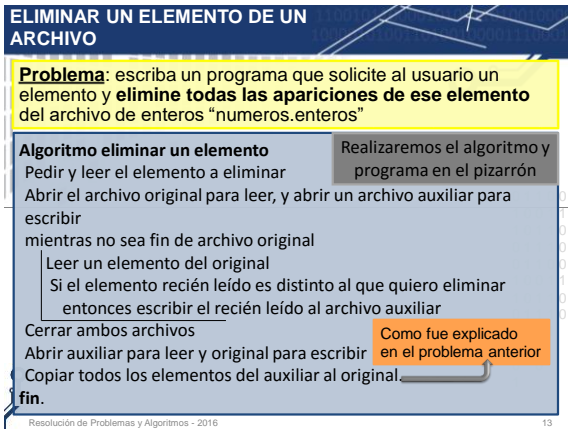

## **PROBLEMA PROPUESTO**

**Problema:** Escribir un programa para determinar si un número natural N es primo.

*Definición: un número es primo si es un entero positivo mayor que 1, que es divisible solamente por si mismo y la unidad*.

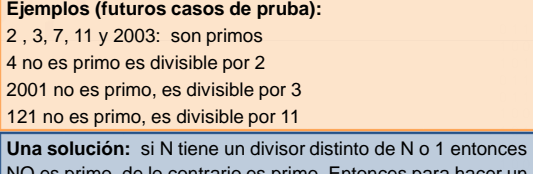

ntonces  $1$  un algoritmo puedo asumir que es primo hasta que se demuestre s primo, de lo contrario es primo lo contrario (esto es, voy viendo una a uno si encuentro un divisor)

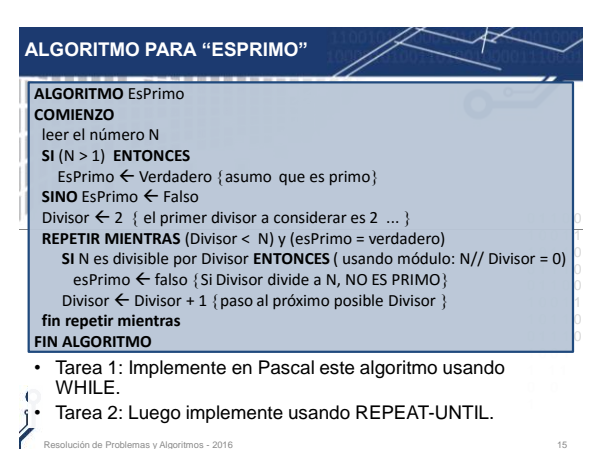

.<br>Són de Problemas y Algoritmos - 2016